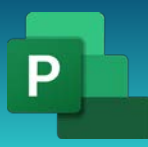

# Продвинутый. Настройка задач

## 1 день

10:00-14:00

10:00-11:00

План/Факт/Остаток

11:00-12:00

Настройка связей между задачами, Управление планированием задач с помощью ограничений, Прерывание работы над задачей

12:00-13:00

Настройка рабочего времени для отдельных задач, Управление планированием задач при помощи их типа, Просмотр деталей планирования задач с помощью Task Inspector

13:00-14:00

Ввод сроков выполнения, Ввод фиксированных затрат, Создание повторяющейся задачи, Просмотр критического пути плана,

## 14:00-15:00 Обед

15:00-19:00

15:00-16:00

Планирование суммарных задач вручную, Изменение доступности ресурсов для нескольких диапазонов дат, Работа с несколькими ставками ресурсов,

16:00-17:00

Изменение ставок ресурсов для разных диапазонов дат, Задержка начала назначения, Применение профилей к назначениям, Создание и распределение материальных ресурсов, Просмотр доступности ресурсов

17:00-18:00

Изучение распределения ресурсов во времени, Устранение перегрузки ресурсов вручную, Выравнивание загрузки ресурсов

18:00-19:00

Проверка затрат и даты окончания плана, Отключение зада, Сортировк Иданны Группировка данных проекта, Фильтрация данных проекта, Создание новых новых представлений

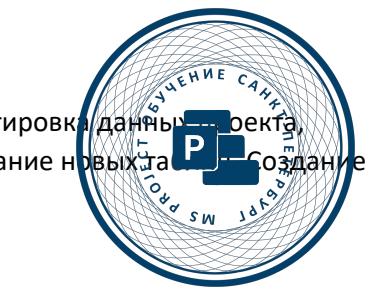

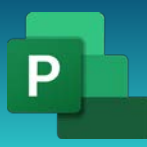

## Продвинутый. Настройка ресурсов и назначений

### 2 день

10:00-14:00

10:00-11:00

План/Факт/Остаток

11:00-12:00

Обновление базового плана, Отслеживание фактических и оставшихся трудозатрат для задач и назначений, Отслеживание повременных фактических трудозатрат для задач и назначений

12:00-13:00

Перепланирование незавершенной работы, Проверка отклонения плана

13:00-14:00

Определение просроченных задач, Анализ затрат по задачам, Анализ затрат по ресурсам

#### 14:00-15:00 Обед

#### 15:00-19:00

15:00-16:00

Форматирование представления Диаграмма Ганта, Форматирование представления Timeline

16:00-17:00

Форматирование представления Network Diagram, Форматирование представления Calendar, Печать и экспорт представлений

17:00-18:00

Ответы на вопросы

18:00-19:00

Завершение обучение. Анкетирование. Фото на память

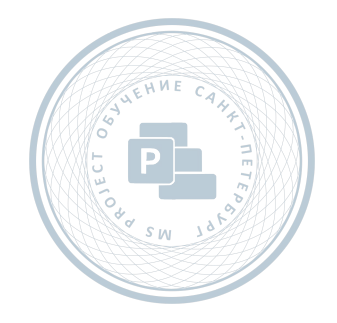